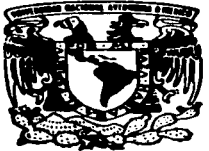

# UNIVERSIDAD NACIONAL AUTONOMA DE MEXICO

**FACULTAD DE ESTUDIOS SUPERIORES CUAUTITLAN** 

# REDES DE COMPUTADORAS. INSTALACION Y CONFIGURACION DE UN SERVIDOR DE CORREO ELECTRONICO BAJO EL SISTEMA OPERATIVO **LINUX**

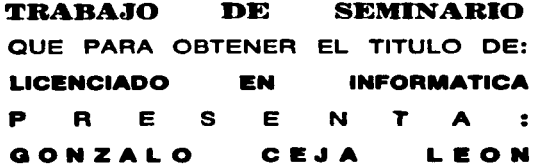

ASESOR: ING. JESUS MOISES HERNANDEZ DUARTE

CUAUTITLAN IZCALLI, EDO DE MEX.

1997.

TESIS CON **FALLA DE ORIGEN** 

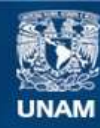

Universidad Nacional Autónoma de México

**UNAM – Dirección General de Bibliotecas Tesis Digitales Restricciones de uso**

# **DERECHOS RESERVADOS © PROHIBIDA SU REPRODUCCIÓN TOTAL O PARCIAL**

Todo el material contenido en esta tesis esta protegido por la Ley Federal del Derecho de Autor (LFDA) de los Estados Unidos Mexicanos (México).

**Biblioteca Central** 

Dirección General de Bibliotecas de la UNAM

El uso de imágenes, fragmentos de videos, y demás material que sea objeto de protección de los derechos de autor, será exclusivamente para fines educativos e informativos y deberá citar la fuente donde la obtuvo mencionando el autor o autores. Cualquier uso distinto como el lucro, reproducción, edición o modificación, será perseguido y sancionado por el respectivo titular de los Derechos de Autor.

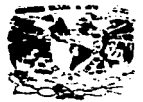

ZMESTER PARTIES  $-1.5 - 1.5$ Avilyment exw. a-

# FACULTAD DE ESTUDIOS SUPERIORES CUAUTITLAS **UNIDAD DE LA ADMINISTRACION ESCOLAISSE DE COMMENTO DE EXAMENES PROFESIONALES**

**IND. JATAIF SELLER TORRES** DIRECTOR DE LA FESICUALITITI AN PRESENTE.

おいし ەملىر باقل

AT'N ING, RAFAFI, RODRIGI FT CERALI OS

Jefe del Departamento de Examenes. Profesionales de la FES-C.

Con base en el art. 51 del Regiamento de Eximenes Profesionales de la FES-Cuautitlán, nos permitimos comunicar a usted que revisamos el Trabajo de Seminario.

REBIS BE COMPUTADORAS, INSTALACIÓN Y CONFIGURACIÓN DE UN SERVICOR OF CORPER ELECTRÓNICO BAJO PL SISTEMA JEFRATIVO LINUXO

\_\_\_\_\_\_\_\_\_\_\_\_\_\_\_\_\_\_\_\_\_\_ que presenta\_ci pasante: Genzace Cour Loãn con número de cuenta: 9006194-3 para obtener el Título de: . LICENCIADO, EN INFORMÁTICA

Considerando que dicho trabajo reine los requisitos necesarios nara ser discutido en el **FXAMEN PROFESIONAL correspondiente, otorgamos nuestro VISTO BUENO.** 

#### ATENTAMENTE.

#### "FOR MI RAZA HABLARA EL ESPIRITU"

Casacittan Izcalli, Edo. de México, a 15 de est venet  $de 19.97$ 

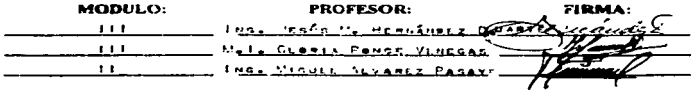

DEP/VOBOSEM

## Aaradocimientos.

#### A sui Madre:

A quien nunca lograré agradecer el amor y apoyo que me ha dado, y sobre todo por sacrificarse tanto para brindarme lo que es para mi una de las cosas más paliosas y difíciles de la vida "Mi Educación".

## A mi Padre:

Oue a pesar de que hemos estado muy alejados, siempre he contado con su ayuda.

#### A mir bermanar

Por todo su cariño, apoyo y por darme la alegría de saber que disfrutan tanto como vo de este logro.

### A la momeria de mi sobrino Brian:

Por dejarnos tantos recuerdos lindos y por enseñarme que la vida se vive con mucho entusiasmo, alegría y brindando amor basta el último momento.

#### A Amnin:

Por ser mi compañera perfecta. Además por enseñarme a no desesperarme y a disfrutar cada una de las desveladas maratónicas que compartimos.

## **INDICE**

 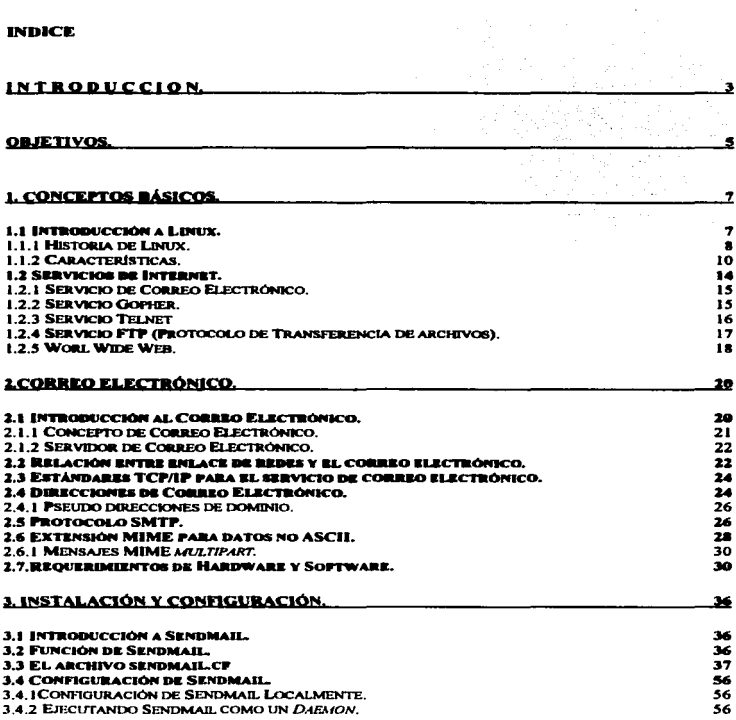

 $\epsilon$ 

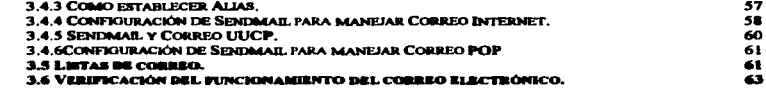

# 4. CASO PRACTICO: INSTALACIÓN Y CONFIGURACIÓN DE UN SERVIDOR DE CORREO ELECTRONICO EN LINUX DENTRO DE LA FACULTAD DE ESTUDIOS

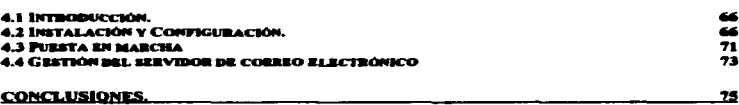

**BIBLIOGRAFIA** 

76

# INTRODUCCION.

El correo electrónico es una herramienta importante en el ambiente de las comunicaciones, debido a su flexibilidad para enviar y recibir detos, imagen y yoz que tal vaz lleguen a su destino en questión de segundos o minutos, desde redes locales hasta redes mundiales, es decir, se queden enviar correos electrónicos entre computadoras en red ubicadas en un mismo edificio o enviar mensaias entre equipos que se encuentran en diferentes partes del mundo, siempre y cuando estos formen parte de Internet y cuenten con correo electrónico.

En el presente trabajo se desarrolla toda la metodología y un caso práctico aplicado a la Facultad de Estudios Superiores Cuautitlán, para la instalación y configuración de un servidor de correo electrónico bajo el sistema operativo Linux.

En el primer capítulo se introduce al lector a los conceptos y características básicas del sistema coarativo LINUX y de Internet. Esto con el fin de que el lector identificue la interrelación que existe entre estos temas y el correo electrónico, para que se forme una base para la comprensión del presente trabajo.

En el segundo capítulo se tratan aspectos básicos del correo electrónico, como su significado, los principales protocolos que maneja y los requerimientos de hardwaresoftware para su instalación y configuración.

En el tercer capítulo se habla de la metodología para la instalación y configuración del servidor de correo electrónico, como son la instalación de software y la configuración de los archivos principales para que el sistema maneje correo en forma local y global. Además se explica el significado de todos los comandos utilizados para configurar el archivo principal sendmail.cf.

En el último capítulo se aplican todos los conocimientos expuestos anteriormente. para la instalación y configuración de un servidor de correo electrónico dentro de la Facultad de Estudios Superiores Cuautitlán, además se tratan aspectos de la puesta en marcha y la administración del servidor.

#### **OR IFTIVOS**

#### General

· Describir la metodología que se lleva acabo en la instalación y configuración del servidor de correo electrónico.

## Específico.

· Lograr que la Facultad de Estudios Superiores Cuautitlán cuente con un servicio de correo electrónico óptimo y confiable para los usuarios.

· Identificar las ventajas y desventajas que ofrece el servicio de correo electrónico.

 $\mathbf{s}$ 

# CAPITULO 1 CONCEPTOS BASICOS

## 1. Conceptos Básicos.

#### 1.1 Introducción a Linux.

Linux es un sistema coerativo con muchas características del sistema coerativo Unix, es una reimplementación completamente gratuita y a la vez muy potente con especificaciones POSIX (Portable Operating System Interface to Unix), con extensiones de SYSV (Distribuciones de Unix sistema V) y BSD (distribución de Unix de las versiones de Berkeley), lo cual significa que parece Unix pero no proviene del mismo código fuente base, que está disponible tanto en su versión fuente como ya compilada, por esta razón es considerado como un clon de Unix, Las principales diferencias entre estos radican en que Linux esta diseñado para procesadores Intel 366 en adelante o compatibles como Cyrix o AMD. Además de que es oratuito y especialmente para PC's. Para el usuario esto resulta una ventaja, ya que puede tener Linux en su casa instalado en su PC aún cuando tenga otros sistemas cioarativos comerciales como DOS o Windows 95 y aprender tareas de administración de un sistema operativo de red.

Este sistema operativo no es de dominio público, ni es shareware<sup>1</sup>. Es software gratuito, usualmente denominado freeware<sup>2</sup>, y se proporcionan copias con el código fuente. Si un usuario redistribuye una modificación está legalmente obligado a proporcionar los fuentes de ésta. Esto debido a la naturaleza del Copyright de GNU (Licencia Pública o GLP), al que Linux está sujeto, sería ilegal no hacerlo así. No obstante es importante saber que es perfectamente legal cobrar por distribuir Linux. mientras se incluya el código fuente.

<sup>&</sup>lt;sup>1</sup> Software distribuido a través de BBS (Boletin Board System) y servicios de información libres de cargo sobre una base de prusha. Si se dessa utilizar se debe pagar por él.

<sup>&</sup>lt;sup>2</sup> Software distribuido sin cargo, se hace uso de él sin pago alguno. La propiedad la retiene el desarrollador que tiene el control de su redistribución.

Por otra parte Linux es una herramienta importante que puede desempeñar tareas de joual o major forma que las que realizan sistemas operativos de red, los quales resultan bastante caros y además por estar respaidados por una marca tienden a encerrar al usuario en el avance de su tecnología y al cambio repentino de software así como de su equipo, lo cual no sucede con Linux, con él no se buscan aspectos lucrativos sino el desarrollo de un sistema operativo de red que pueda dar un buen servicio o apovo al usuario de éste.

1.1.1. Historia de Linux

the hypersuperthance and a special sequence of the control of the control of the control of

A través del desarrollo de los sistemas operativos más competentes para red, no se había dado el caso de la existencia de un sistema operativo con características tan buenas y muy accesible para el usuario, como es el caso de Linux.

En 1991 comenzó el desarrollo de Linux en Finlandia como provecto personal del entonces estudiante Linus Torvalds, quien tomó como punto de partida otro viaio conocido, el Minix de Andy. S. Tanenbaum (profesor de sistemas operativos que creó su propio sistema operativo Unix en PCs XT para usarlo en su docencia). Actualmente Linus lo sigue desarrollando, pero a estas alturas el orincipal autor es la red internet, deade donde una gigantesca gama de programadores y usuarios aportan diariamente su tiempo aumentando sus prestaciones y dando información y soporte técnico mutuo.

El Copyright de Linux pertenece a Linus B. Torvalds sobre el kernel. Sin embargo, Linux en si mismo (incluido el kernel) esta bajo la GNU Public License (Licencia Publica de GNU o sólo GPL) por lo general referido como Copyleft (libre de derechos) a causa de la diferencia que resulta de los varios acuerdos sobre los derechos de autor.

La GPL requiere que todos los que utilizan elementos que esta cubre para crear programas, hagan disponible el código fuente de esos programas para guienes

pregunten por ellos, e insiste que con el producto se incluya una copia del documento de la GPL. Este acuerdo permite a los programadores ofrecer su software al público en general, al tiempo que conserva los derechos de autor sobre el mismo a fin de continuar con su trabaio. Además, esto asegura que el código se encuentra disponible para otras personas a fin de mejorarlo y modificarlo. La meta es incrementar la suma total de software gratuito disconible.

La versión priginal comenzó para PCs compatibles (Intel 386 y superiores) con bus ISA. EISA, posteriormente PCI o VLB. MCA (bus de microcanal propietario de 1994) no está actualmente soportado por la falta de documentación.

Actualmente se está portando a distintas plataformas Motorola 680x0 (los Amigas v Ataris), v por ahora funciona bastante bien. Se requiere un 68020 con una MMU (Mamory Management Unit), un 68030 o un 68040, y también una FPU (Floating Point Unit). El software de red y X funcionan.

Linux funciona bien en la CPU Alpha de DEC, actualmente baio "Jensen". "NoName", "Cabriolet", "Universal Desktop Box" (más conocida como Multia), v algunas otras plataformas.

Existe también en desarrollo versiones para otras máquinas, incluyendo MIPS, Sparc, PowerPC y PowerMAC, etc. De todas ellas la más reciente en este momento es la versión para PowerMac (el PowerPC de Apple) basada en el microkernel Mach 3.0 y de la que ya hay una distribución para desarrolladores avalada directamente por Apple y OSF pero conservando el espíritu (gratuito, de libre distribución, etc.) de la versión original.

 $\bullet$ 

#### 1.1.2 Características

eMultitareas reales: La multitarea es ejecutar varios procesos a la vez, lo cual no lo hacen sistemas operativos como Windows 95

Estos sistemas operativos permiten realizar varias tareas a la vez pero no reales. a esto se le llama tareas cooperativas, va que estos procesos no se elecutan en su totalidad al miamo tiempo, los propremas comen hasta que allos mismos permiten la ajacución de otro programa o no tienen otra cosa que hacer durante esa paríodo. Si trata de iniciar un propeso en secundo plano para deiarlo terminar por si mismo, éste se detiene o avanza lento hasta que se regrese a él.

Por otra parte Linux, maneia procesos de multitarea preferente, esto es mientras se da prioridad a la taraa en la que trabaja cada segundo, las que se ejecutan en segundo plano continúan su función hasta finalizar o hasta que necesiten datos de entracia

«Multiusuario: Esto es varios usuarios en la misma máquina al mismo tiempo (iv sin licencias para todos!).

«Multiplataforma: Corre en muchas CPUs distintas, no sólo Intel.

«Funciona en modo protegido 386.

«Cuenta con protección de la memoria entre procesos, de manera que uno de ellos no pueda bloquear el sistema.

«Carga de elecutables por demanda: Linux sólo les de disco aquellas partes de un programa que están siendo usadas actualmente. Muchos sistemas operativos conservan cualquier cosa en la RAM física hasta que se quedan sin espacio y

10

descués comienzan a hacar uso de la mamoria virtual (si la cossen). Esto significa que si se deia abierto un proceso y no se hace uso de él durante un tiernoo, este ocupa especio en la RAM física y al cargar nuevos procesos los anvía al especio swan de intercembio. Esto funciona un poco diferente con Linux que mensia la caroa por demanda, cuando el proceso se encuentra todavía activo, pero no en uso durante algún tiempo, un sistema Linux lo moverá a sus espacio serio con el fin de tiberar más de au RAM física para la atención de nuevos procesos.

«Política de copia en escritura para la compartición de páginas entre ejecutables: esto significa que varios procesos pueden usar la misma zona de memoria para ejecutarse. Cuando alguno intenta escribir en esa memoria, la página (4Kb de memoria) se copia a otro lugar. Esta política de copia en escritura tiene dos beneficios: aumente la velocidad y reduce el uso de memoria.

«Memoria virtual usando paginación (sin intercambio de procesos completos) a disco; una partición o un archivo en el sistema de archivos, o ambos, con la nosibilidad de añadir más áreas de intercambio sobre la marche (se sique denominando intercentójo, es en realidad un intercentójo de oácinas). Un total de 16. zonas de intercembio de 128Mb de tamaño máximo pueden ser usadas en un momento dedo con un tímite teórico de 2Gb para intercembio

eLa memoria se gestiona como un recurso unificado para los programas de usuario y para el caché de disco, de tal forma que toda la memoria libre puede ser usada para caché y éste puede a su vez ser reducido cuando se ejecuten grandes programas.

«Bibliotecas compartidas de carga dinámica (DLL's) y Bibliotecas estáticas.

 $\mathbf{t}$ 

«Se realizan volcados de estado (core durnos) para posibilitar los análisis postmortem, permitiendo el uso de depuradores sobre los programas no sólo en elecución sino también tras abortar éstos por cualquiar motivo.

المعتمد المقدووة فالحافظ فلاحق المو<u>الي وال</u>مجال عالى الأول فالتي والتي العامل القطاع المتحدة فعلا المتحدة المقطوعا

«Mediante un módulo de emutación de iBCS2, casi completamente compatible con SCO. SVR3 v SVR4 a nivel binario.

«Todo el código fuente está disponible, incluvendo el núcleo completo y todos los controladores (drivers), las herramientas de desarrollo y todos los programas de usuario; además todo ello se puede distribuir libremente. Hay algunos programas comerciales que están siendo ofrecidos para Linux actualmente sin código fuente. pero todo lo que ha sido gratuito sigue siendo gratuito.

«Ostenta UNIX POSIX (Portable Operating System Interface) que es un estándar federal de procesamiento de información puesto en marcha por el Instituto Nacional de Estándares y Tecnología de Estados Unidos. Es casi totalmente compatible con POSIX. System V v BSD a nivel fuente. Es decir, que las aplicaciones para otros sabores de Unix se transportan a Linux sin mucha dificultad.

«Pasudo-terminales (pty's).

«Emulación de 387 en el núcleo, de tal forma que los programas no tengan que hacer su propia emulación matemática. Cualquier máquina que ejecute Linux parecerá dotada de coprocesador matemático. Y por supuesto, si un ordenador va tiene una FPU (unidad de coma flotante), será usada en lugar de la emulación, pudiendo incluso compilar el propio kernel sin la emulación matemática y conseguir un pequeño ahorro de memoria.

.Soporte para muchos teclados nacionales o adaptados y es bastante fácil añadir nuevos dinámicamente.

12

«Consolas virtuales múlticies: varias sesiones de login a través de la consola entre las que se puede cambiar con las combinaciones adecuadas de teclas (totalmente independiente del hardware de vídeo). Se crean dinámicamente y se puede tener hasta 64

«Soporte para varios sistemas de archivo comunes, incluvendo minix-1. Xenix v todos los sistemas de archivo típicos de Svstem V, y tiene un avanzado sistema de archivos propio con una capacidad de hasta 4 Tb y nombres de archivos de hasta 255 caracteres de longitud.

«Acceso transparente a particiones MS-DOS (o a particiones OS/2 FAT) mediante un sistema de archivos especial: no se requiere un comando especial para usar la partición MS-DOS, parece un sistema de archivos normal de Unix (excepto por algunas restricciones en los nombras de archivo, permisos, etc.). Las particiones comprimidas de MS-DOS 6 no son accesibles en este momento, y no se espera que lo sean en el futuro. El soporte para VFAT (WNT, Windows 95) ha sido añadido al núcleo de desarrollo y estará en la próxima versión estable.

«Un sistema de archivos especial llamado UMSDOS que permite que Linux sea instalado en un sistema de archivos DOS.

«Soporte en sólo lectura de HPFS-2 del OS/2 2.1

«Sistema de archivos de CD-ROM que lee todos los formatos estándar de CD-ROM.

. TCP/IP, incluyendo ftp, telnet, e-mail, NFS, etc. Muchos sistemas operativos de PC no tienen incorporado el protocolo TCP/IP para la comunicación a Internet. Para la conexión y conversión de los propios protocolos de comunicación requieren de

programas auxiliares, Linux utiliza TCP/IP pera su propia conectividad en red; por consiguiente no se teculare un programa de conversión auxiliar. Esto hace más rácido el acceso a internat y existe mance coortunidad de error conxue sus procesos no tienen que atravesar muchas capas de programas.

«Appletalk disponible en el actual núcleo de desarrollo.

«Software cliente y servidor Netware disponible en los núcleos de deserrollo.

#### 1.2 Servicios de Internet.

Internet es una red mundial, compuesta por un conjunto de equipos conectados en redes de diferentes tipos, utilizando protocolos como TCP/IP, que identifican los datos autorus proceden de diferentes equipos (PC's, Macintosh, Amiga) y usen sistemas coerativos incompatibles.

Con el crecimiento de Internet y el desarrollo de tecnología obligó a los desarrolladores de computadoras, sistemas operativos y programas de aplicación, a crear servicios especiales que les permitieran encontrar y transferir la información sin grandes esfuerzos.

Algunos de estos programas, desde entonces diseñados baio el esquema cliente/servidor, utilizando el sistema operativo UNIX fueron Mail o correo electrónico, Telnet, Gopher, FTP y finalmente World Wide Web. Muchos de estos servicios se ejecutan por medio de un programa daemon (demonio), es decir, existe un programa que se ejecuta en segundo plano y está pendiente de los elementos que administra. Un ejemplo de daemon es el programa Sendmail de correo electrónico.

1.2.1 Servicio de Correo Electrónico

El correo electrónico difiere de otras aplicaciones porque no es un servicio de usuario a usuario: no se necesario que las máquinas emisora y receptora del correo electrónico se comuniquen directamente entre sí. Al correo electrónico se le conoce como un servicio de "almacenaie y reenvío". El correo pasa de una máquina a otra hasta que llega a su destino final.

El correo es un servicio de los más útiles. Todos los usuarios de Internet están identificados con una dirección de correo electrónico, que se construye normalmente mediante el identificador del usuario en el ordenador que le da acceso a la red, seguido del símbolo 'de' (arroba) y del nombre del dominio de la máquina. Por ejemplo, si nuestro dominio es servidor, unam.mx, las direcciones de los usuarios tendrán el siguiente formato: usuario@servidor.unam.mx (siempre en minúsculas).

Para enviar correo sólo es nacesario escribir el mensaja a indicar la dirección del destinatario. La transferencia del correo no se realiza mediante una conexión directa con el ordenador del receptor por lo que podemos enviar correo sin tener que preocuparnos de si el destinatario esta conectado a la red, si no lo esta la próxima vez que se conecte recibirá el correo pendiente, del mismo modo nosotros recibiremos nuestro correo cuando nos conectemos a nuestro respectivo proveedor.

1.2.2 Servicio Gopher.

Este programa cliente/servidor fue desarrollado en Minesota en 1991. Gopher está basado en una serie de menús que van ofreciendo una serie de archivos, los cuales se pueden bajar a la computadora a través del protocolo Gopher, que es otro más del paquete de protocolos de TCP/IP.

Gooher fue uno de los primeros servicios de internet que realizó un intento para ofrecer una interfaz emigrable al usuario. Es un servicio que permite tener acceso a información al hacer selecciones de una serie de menús. Cuando nos conectamos con un sitio que proporcione servicio el Gooher de un menú de alternativas disponibles. Luego se puede seleccionar la alternativa del menú sin conocer el nombre o la dirección IP del sitio de destino o del directorio y los nombres de archivos de la información. Gopher maneia este tipo de aspectos con transparencia.

Una desventaia de Gooher es que no hay una lista de temas estándares para los diversos servidores Gooher, Los administradores de cada servidor Gooher individual han organizado su información a su manera. Es decir, que cada servidor Gopher a que se tiene acceso incluve diferentes temas. Si el servidor no presenta algunos de los mismos temas es probable que los haya nombrado de forma diferente.

No hay ningún recurso de información en Internet que sea en la actualidad específico de Gopher. Cualquier cosa que se logre por medio de Gopher también puede obtenerse por otros medios, como FTP o Telnet. En algunos casos, los sitios quizá escoian hacer disponibles los recursos sólo por medio de Gopher, por razones de securidad.

#### 1.2.3 Servicio Teinet

**CONFIDENTIAL APPEAR OF STATISTIC ADDRESS CONFIDENCE CONFIDENTIAL CONFIDENTIAL CONFIDENTIAL CONFIDENTIAL CONFIDENTIAL** 

Telnet es un programa que permite ingresar a una computadora conectada a la red, aunque se encuentre ubicada en un sitio lejano. Una vez aceptada su estancia o conexión en el sistema, se puede hacer uso de los recursos y ejecutar comandos, como si se estuviera registrado localmente, excepto a los que sean de acceso restringido. La mayoría de los servicios Telnet se proporcionan mediante menús, lo que hace más sencilla su utilización.

En esta aplicación se permite la conexión remota con cualquier ordenador de la red, como si nuestro ordenador fuera un terminal de esa máquina, lo que nosotros tecleamos se transmite al ordenador remoto que lo procesa y nos devuelve el resultado.

Para conectarse a una computadora por medio de Teinet, se debe conocer un nombre de usuario y una contrasaña validos de la máquina ramota. Aunque algunos sistemas proporcionan capacidades de registro para huéspedes, casi siempre ponen al usuario en un shall restringido o en un sistema de menú. La idea de esto es proporcionar sequridad a la computadora y proteger el sistema contra usuarios desconocidos y mai intencionados. Un shell restringido impide que un usuario elecute comandos específicos, mientras que un sistema de menú permite sólo alternativas de un iuego de menús predefinido bloqueando por completo el acceso al shell.

1.2.4 Servicio FTP (Protocolo de Transferencia de archivos).

FTP (File Transfer Protocol) son las siglas del protocolo estándar para la transferencia de ficheros. Mediante un programa FTP o a través de WWW podemos acceder a los ficheros de todas las máquinas conectadas a Internet y que actúan como servidores de ficheros. El proceso normal para comunicarnos con un servidor ETP es indicarle a nuestro programa la dirección del ordenador y en unos instantes nos preguntará el usuario y la clave, prácticamente todos los servidores FTP soportan usuarios anónimos, es decir, ho nos hace falta tener una clave para acceder a ellos simplemente cuando nos pregunta el nombre de usuario le respondemos anonymous y cuando nos solicita la clave le damos nuestra dirección de correo electrónico (si accedemos desde WWW este proceso se realiza de forma automática).

FTP tiene una especial importancia en la super-red, ya que es el protocolo que más se utiliza en la transferencia de archivos entre computadoras conectadas a la red de Internet. Este protocolo permite intercambiar archivos entre computadoras de

 $17$ 

las más diversas arquitecturas, que utilizan una gran cantidad de sistemas coerativos diferentes.

Como la mavoría de los servicios de Internet que se soportan sobre la plataforma UNIX. FTP es una serie de programas cliente/servidor que permiten accesar a una red o nodo y pedirle que permita transferir uno o varios archivos a la computadora. mediante una serie de reglas o normas de control de comunicación que se ha denominado FTP, y que forman parte del conjunto global de protocolos de TCP/IP.

El principio básico de FTP es que cuando se desea bajar un archivo a la computadora, el procedimiento se denomina bajar (Download) archivos, y la operación inversa se conoce como subir (Upload) archivos. Ese mismo principio utiliza el servicio Telnet para comunicarse de una comoutadora a otra y transferir información entre ellas.

FTP es una de las mejores herramientas de internet que ha evolucionado en las interfaces gráficas. Siempre se necesitará transferir un archivo a la computadora y será FTP el medio más adecuado para hacerlo.

1.2.5 Worl Wide Web.

World Wide Web (WWW) es la herramienta de navegación más reciente, esta basada en documentos en formato hipertexto y pueden contener imágenes, sonido, animaciones, etc. Se puede viajar por la red de un documento a otro, dispersos por todo el mundo, mediante referencias cruzadas. Esto quiere decir que la selección de un término en una página nos puede llevar a otro documento situado en otra máquina a miles de kilómetros.

Además de todo esto a través de WWW tenemos acceso a servidores de información Gopher, FTP o a establecer conexiones Teinet cuando es necesario.

18

# CAPITULO 2 CORREO ELECTRONICO

## 2.Correo Electrónico.

#### 2.1 Introducción el Correo Fiectrónico.

El correo electrónico es uno de los servicios de eplicación disponibles más ampliamente utilizados como en la meyor parte de los servicios TCP/IP, utiliza el modelo cliente/servidor. Los *buffers* del sistema de corrao de los mansales que entran y salen permiten que la transferencia desde el cliente y el aervidor se realice como un proceso subordinado.

E-mail es popular porque ofrece un método rápido y flexible de transferencia de información. Su flexibilidad se refleia en su adaptación para enviar pequeñas notas y grandes y voluminosos documentos mediante un mecenismo sencillo. Muchos usuarios ocupan este medio para enviar archivos en vez de utilizar los protocolos de transferencia de archivos.

Los protocolos de red envían paquetes directamente a sus destinos, utilizando límite de tiempo y retransmisión para los segmentos individuales si no se devuelve un acuse de recibo. Sin embargo, en el correo electrónico, el sistema debe proporcionar los medios cuendo la máquina remota o las conexiones de la rad han fallado. El emisor no desea esperar a que la máquina remota este disponible para continuar trabajando, ni el usuario quiere que se aborte la transmisión sólo porque las comunicaciones con la máquina remota no están disponibles temporalmente.

Para maneiar las entregas con retraso, el sistema de e-mail utiliza una técnica conocida como spontino. Cuando el usuario envía un mensale de correo, el sistema coloca una copia en su área de almacenamiento privado (spool) junto con la identificación del emisor, recipiente, máquina de destino y hora de depósito. El sistema, entonces inicia la transferencia hacia la máquina ramota como una actividad subordinada o secundaria, permitiando al emisor que continúe con otras actividades

El conjunto de protopolos TCP/IP proporciona estándares separados para el formato de los mansales de correo y la transferencia de correo. El formato de mensaje de correo conocido como 822 utiliza una línea en blanco para separar el encabazado del mensaje del cuerpo del mensaje. El Simple Mail Transfer Protocol (SMTP) define como un sistema de correo en una máquina transfiere correo hacia el servidor en otra.

Las Multiourposa Internet Mail Extensión (MIME) proporcionan un mecanismo que permite que datos arbitrarios se transfieran mediante el SMTP, MIME añade líneas al ancabazado de un mensaje e-mail para definir el tipo de datos y la codificación utilizada. El tipo multipart mezclado de MIME permite que un sólo mensaje contenga varios tipos de datos.

2.1.1 Concepto de Correo Electrónico.

.<br>Name and the two set of the state of the contract of the state of the state of the state of the state of the s

El correo electrónico es cualquier programa que emplean los usuarios en un sistema de computadora aislada o en un sistema de red, para enviar y recibir mensaias. Al programa se le proporcione, por lo menos, la dirección del destinatario y el mensaie que se quiere enviar. La dirección tiene el nombre de registro de la persona que recibirá el correo. Si ese usuario se encuentra en otro sistema de una red, la dirección también incluve un medio para identificar el sistema de computadora de destino. El mensaje se prepara mientras se utiliza el programa de correo electrónico o antes mediante un editor de texto.

2.1.2 Servidor de Correo Flechdoico.

.<br>Printen presidente de provincia de la final de la característica de la final de la final de la final de la fin

El servidor de correo electrónico es un equipo dedicado a dar diversos servicios de correo electrónico como el intercambio de mensaies, el maneio de listas y también es quien almacena todos los mensaies para después distribuirlos a sus debidos destinatarios:

and the state of the state of

#### 2.2 Relación entre enlace de redes y el correo electrónico.

Existen dos diferencias principales entre sistemas de computadoras comerciales para enviar corrao electrónico que no están conectados a internat y los sistemas conectados a la superred por medio de TCP/IP.

En primer lugar, una red TCP/IP hace posible el servicio de entrega universal. puesto que proporciona interconaxión global entre una máquina y otra, es decir, toda máquina que se encuentra conectada a una red de redes se comportan como si estuvieran conectedes a una sola red independiente de los equipos específicos de ciertos vendedores.

En secundo lugar, el sistema de correo electrónico construido en el TCP/IP es inharantemente más confiable que los construidos a partir de redes arbitrarias, esto es, el uso de TCP/IP hace la entrega de correspondencia más confiable que otros mecaniamos. El TCP/IP proporciona conectividad de extremo a extremo. lo que significa que el software de correo en la máquina emisora actúa como un cliente. contactando a un servidor en el destino final. Sólo descués que el cliente locra transferir un mensale de correo al servidor, se elimina el mensale de la máquina local. De esta manera se refuerza el siguiente principio:

"Los sistemas de correo que utilizan la entrega de extremo a extremo pueden garantizar que cada mensale de correo se mantenga en la máquina del emisor hasta ser copiedo con éxito a la máquina del receptor<sup>2</sup>.

Para la transferencia de mensaias de correo electrónico a menudo se emplean compuertas de correo electrónico (Mail galeways). En cada sistema, la máquina del emisor no establece contacto directamente con la máquina del receptor, sino que envian el correo a través de una o más máquinas intermedias que completan el envío.

La principal desventaja de utilizar compuertas de correo es que reducen la confiabilidad. Una vez que la máquina del emisor transfiere un mensaie a la primera máquina intermedia, se descarta la copia local. Así, mientras el mensaje está en tránsito, ni el receptor ni el emisor tienen una copia. Si se dan fallas entre las máquinas intermedias esto puede provocar la pérdida del mensaje sin que se informe ni al emisor ni al receptor. También se puede dar la pérdida de un mensaje cuando una de las compuertas de correo realiza un mal ruteo del mensaje. Otra desventaia de las compuertas de correo es que maneian un retardo. Es decir, maneian mensales por minutos, horas e incluso días, si no puede enviar el mensale a la siguiente máquina. Ni el emisor ni el receptor pueden determinar en qué lugar se ha retrasado el mensaje, por qué no ha llegado o con que retardo llegará. Bueno, el punto que hay que resaltar es que tanto el emisor como el receptor dependen de máquinas intermedias de las cuales no tienen ningún control.

Se puede pensar que si las compuertas reducen la confiabilidad por qué se usan entonces, bien, el principal motivo por lo que se utilizan estas compuertas de correo es la interoperabilidad. Debido a que proporcionan conexiones entre el estándar

23

<sup>&</sup>lt;sup>3</sup>E. Comer Douglas. Redes Globales de Información con Internet y TCP/IP. 3<sup>ª</sup> ed. México: Prentice Hall, 1996. P 443.

TCP, el sistema de correo TCP/IP estándar y otros sistemas de correo, así como radas que no sonotan ordinalos de internet

#### 2.3 Estánderes TCMM nara el servicio de correo electrónico.

El objetivo principal del protocolo TCP/IP es reforzarse por proporcionar intercoeratividad a través de un amplio rango de sistemas de computadoras y redes. Para extender la intercoeratividad del correo electrónico, el TCP/IP divide sus estándares de correo en dos grupos. Un estándar especifica el formato del encebezado para los mensaias de correo. El otro específica los detalles del intercambio de correo electrónico entre dos computadoras. Mantener los dos estándares secerados para el correo electrónico hace posible construir compuertas de correo que conecten redes de redes TCP/IP con algunos sistemas, de entrega de corrao de otros vendadores, siemore y cuando utilican el mismo formato de mensaies para ambos.

El formato de los mensales de correo ha sido seleccionado para facilitar el proceso y realizar el transporte a través de máquinas heterogénese. Mantenar el formato del encabazado de correo sin cambios permite utilizarlo dentro de un amplio ranco de sistemas. La restricción de los mensaies al formato de sólo texto evita los problemas de seleccionar una representación binaria estándar y traducir entre la reoresentación estándar y la reoresentación de la máquina local.

#### 2.4 Direcciones de Correo Electrónico.

Los formatos de las direcciones de correo electrónico varían entre sistemas de email. Así, puede ser difícil determinar una dirección de correo electrónico correcta. Dentro de la red global de Internet, la dirección de correo tienen una forma simple y fácil de recordar por ejemplo:

local-part@domain-name.

Donde domain name es al rombre del dominio de un destino de correo al que al correo debe ser entregado y local-part es la dirección de un buzón en la máquina.

Por otra parte, las compuertas de correo alectrónico yuelven las direcciones más compleise. Cuelquiers que esté fuera de Internet debe direccionar el correo hacia la compuerta de correo más cercana o tener software que lo haga de manera automática. Por ajamplo si se coara una compuerta da correo que conecta redes exteriores con Internet, alcunas direcciones son de la sicuiente forma:

comer%purdue.edu@relav.cs.net

En esta dirección una compuerta actúa primero alcanzando o conectando la máquina relay ca nel, el software de compuerta de correo extraerá descués la localpart, cambiando el signo de (%) por el signo (@) y de está forma se obtiene una nueva dirección destino para enviar la correspondencia.

La razón por la que las direcciones se hacen complejas cuando se incluven localidades que no son de Internet, es que la función de transformación de las direcciones de correo electrónico por medio de las compuertas se hace localmente para cada méquina.

Debido a que cada compuerta de correo electrónico determina los detalles exactos de cómo interpretar y transformar las direcciones de correo, no hay un estándar para los direccionamientos que cruzan las compuertas de correo hacia redes que están fuera de Internet.

25

2.4.1 Peaudo direcciones de dominio.

Para avudar a resolver el problema de los diversos sistemas de correo, cada uno con su propio formato de dirección, una localidad puede utilizar los nombres de dominio-tipo para todos los direccionamientos de e-mail, aun cuando la localidad no utilica al sistema de nombres de dominio. Es decir, una localidad que emplee el protocolo UUCP (COPY UNIX TO UNIX) puede implementar un seudo-dominio uucp. cua parmita especificar a los usuarios direcciones de correo de la forma:

dirección tipo-uuco@uuco o en la forma relacionada: usuario@localidaduuco.uuco.

El software para el envío de correo local reconoce las direcciones especiales y las transforma en sintaxis de dirección requerida por el software de red UUCP. Esto resulta una ventaja para el usuario porque todas las direcciones electrónicas tienen el mismo formato peneral, independientemente de la red de comunicaciones subvacente utilizada para llegar hasta el recipiente. Aunque el pseudodominio de las direcciones de correo tienen la misma forma que los nombres de dominio, sólo pueden utilizarse con el correo electrónico no se pueden encontrar direcciones. IP o direcciones de intercambio de correo para éstas, utilizando el sistema de nombres de dominio.

#### 2.5 Protocolo SMTP.

El protocolo TCP/IP especifica un estándar para el intercambio de correo entre máquinas. Es decir, el estándar específica el formato exacto de los mensajes a un cliente en una máquina que lo utiliza para transferir correo hacia el servidor en otra.

Existe otro protocolo de transferencia estándar que forma parte de TCP/IP, este se conoce como SMTP, Simole Mail Transfer Protocol (Protocolo de transferencia de correo simple). El protocolo SMTP se enfoca especificamente en cómo transfiere el i.

sistems de entrega de correo subvacente los mensajes a través de un enlace de una máquina a otra. No especifica de qué manera acepta el sistema de correo los mensaies de correo de un usuario o cómo presenta al usuario la interfaz de usuario el correo entrante. El SMTP tampoco especifica en qué forma se almacena el correo o con qué frecuencia el sistema de correo trata de enviar mensaies.

Como se puede ver este protocolo es sumamente sencillo. La comunicación entre un cliente y un servidor consiste en texto ASCII que es posible leer, inicialmente, el cliente establece una conexión de flujo confiable con el servidor y espera que el servidor le envie un mensaje parecido a este (220 READY FOR MAIL) para saber que se encuentra listo para atender su llamado. (Si el servidor está sobrecargado deberá retardar el envío del mensaje 220 temporalmente). Al recibir el mensaje 220, el cliente envía un comando HELO. El extremo de una línea marca el fin de un comando. El servidor responde identificándose. Una vez que la comunicación se ha establecido, el emisor puede transmitir mensajes de correo, terminar la conexión o solicitar al servidor que intercambie las funciones emisor y receptor para que los mensaies puedan fluir en la dirección opuesta. El receptor debe enviar un acuse de recibido por cada mensaje. También puede abortar la conexión completa o ta transferencia del mensaje actual.

Las transacciones de correo comienzan con un comando MAIL que proporciona la identificación del emisor así como un campo FROM: que contiene la dirección en la que los errores se deberán reportar. Un recipiente prepara su estructura de datos para recibir un nuevo mensaje de correo y responde al comando MAIL enviando la respuesta 250. L• respuesta 250 significa que todo está bien. Luego de un comando MAIL exitoso, el emisor emite una serie de comandos RCPT que identifican a los recipientea del mensaje de correo. Los receptores deben enviar un acuse de recibido por cada comando RCPT enviando un 250 OK o el mensaje de error 550 No auch usar here.

27

-

Después de que todos los comandos RCPT han sido reconocidos, el emisor emite un comando DATA. Este comando informa al receptor que el emisor está listo para transferir un mensaie de correo completo. El receptor responde con el mensaie 354 Start Mail Input y específica la secuencia de caracteres utilizada para determinar el mentaje de correo. El fin de la secuencia consiste en cinco caracteres: retorno de carro, alimentación de línea, punto, retorno de carro y alimentación de línea.

#### 2.6 Extensión MIME para datos no ASCII.

Un punto importante en el correo electrónico, es poder leer y recibir por mensajería electrónica textos escritos en español sin deformar su contenido ni perder los acentos y símbolos propios.

El problema se reduce a lo de siempre: el uso de caracteres especiales no incluidos en la tipografía básica saiona requiere trabajar con 8 bits, pero aún hay muchos sistemas que siguen trabajando con 7 bits, lo que trunca o deforma mensales escritos sin las debidas precauciones.

En el estándar RFC822 que define el formato usado en los mensaies de correo de Internet no se permite el uso de 8 bits en las cabeceras de los mensaies, dejando abierta la posibilidad de 8 bits en el cuerpo del mensaie. Pero tampoco nos podemos encerrar en está posibilidad ya que no tenemos garantías de que lo respete cualquier sistema que pueda recibir nuestros documentos. Una solución cada vez más extendida, y que permite a los usuarios escribir con libertad y enviar prácticamente cualquier información dejando todos esos detalles al software de gestión del correo (tanto los agentes de usuario como los agentes de transporte en los servidores de correo) es mediante el estándar MIME, que permite codificar nuestros mensajes de 8 bits y reducirlos a caracteres de 7 bits que puedan pasar a través de cualquier sistema sin peligro de perder información. El inconveniente (cada vez menor a medida que este sistema se extienda más y más) es que si

intentamos leer un mensale con codificación MIME sin un software que no implemente este sistema y no pueda interpretario, puede que veamos "basura" intercalada con nuestro mensaie, o que incluso no entendamos absolutamente nada.

MIME dela toda la responsabilidad al software, por lo que si ambos extremos. (remitente y destinatario) usan software compatible con MIME, el usuario puede enviar junto a textos simples cualquier combinación de tipos de ficheros (documentos generados por procesadores de textos, gráficos, sonido, vídeo, etc.). Ni siguiera es necesario que ambos usen el mismo software. Basta con que ambos sean capaces de penerar la codificación durante el envio, y de interpretarla en la recepción.

Para permitir la transmisión de datos no ASCII a través de e-mail. la IETF (Fuerza de Tarea de Ingeniería Internat) definió la Multipurpose Internat Mail Extension (MIME). La MIME no cambia al SMTP ni lo reemplaza. De hecho, la MIME permite que datos arbitrarios sigan codificándose en ASCII y luego se envían por medio de mensaies e-mail estándar.

La información de MIME reside en el encabezado de correo 822 la línea del encabezado MIME que específica la versión de MIME utilizada, el tipo de datos que se envían y la codificación empleada para convertir los datos en ASCII.

El estándar MIME especifica que una declaración Content-Type debe contener dos identificadores; un tipo de contenido y un subtipo, separados por una diagonal, El estándar define siete tipos de contenidos básicos, los subtipos validos para cada uno y las codificaciones de transferencia. Además de los tipos estándar y los subtipos, permite a un emisor y a un receptor definir tipos de contenido privado.

Los tipos básicos son los siguientes; text, image, audio, vídeo, application, multipart y message.

#### 2.6.1 Mensaies MIME multipart.

El tipo de contenido multipart de MIME es útil pues añade una flexibilidad considerable. El estándar define cuatro posibles subtipos para un mensaje multipart. cada uno proporciona una funcionalidad importante. El subtigo mixad permite que un solo mansaia contenga submansaias independientes, de los que cada uno tiene un tipo independiente y una codificación diferente, Los mensaies multipart mezclados hacen posible incluir textos, gráficos y audio en un solo mensaie, o permiten el envío de un memorándum con segmentos de dato adicionales asociados. El subtipo alternative parmite que un solo mensaje incluva varias representaciones de los mismos datos. Algunas alternativas de los mensaies multipart son útiles cuando se envía un memorándum a muchos recipientes de los que no todos utilizan el mismo hardware y software de sistema. El subtigo parallel permite que un solo mensaie incluva subpartes que deben ser vistas juntas (por ejemplo, subpartes de audio y vídeo que deben presentarse de manera simultánea). Por último, el subtipo digest permite que un solo mensaje contenga un conjunto de otros mensajes (por ejemplo, la colección de mensales e-mail de una discusión).

#### 2.7.Requerimientos de Hardware y Software.

Los requerimientos hardware con respecto al servidor de correo electrónico, van a depender por el número de servicios a ofrecer y al número de usuarios a atender.

Linux soporta el siguiente Hardware:

#### CPU:

Cualquiera que pueda ejecutar programas en modo protegido del 386 (todos los modelos de 386, 486, 586 y 686 deberían valer; los 286 no funcionan ni lo harán jamás). Se está portando a PowerPC, ARM y a arquitecturas MIPS.

#### **Arquitectures:**

Buses ISA o EISA, MCA (el de los PS/2) no funcions, Los buses locales (VLB v PCI) funcionan.

#### **RAM:**

Teóricamente hasta 1 GB, aunque iamás ha sido probado hasta este extremo. Algunas personas (incluido Linus) han notado que afladiendo memoria sin incrementar el caché al mismo tiempo su máquina se ha vuelto muy lenta extremadamente, por ello si se añade memoria v se encuentra la máquina más lenta hay que probar agregándole más caché, Por encima de 64MB de RAM se requiere un parámetro de arranque, va que la BIOS no puede detectar más que 64 MB por su implementación.

Almacenamiento de datos:

Las unidades tipo AT (IDE, controladores de disco duro de 16 bits con MFM o RLL, o ESDI) son soportadas, como también lo son los discos duros y CD-ROM SCSI, con un adaptador SCSI soportado. Las controladoras tipo XT (controladoras de 8 bits con MFM o RLL) también son soportadas, Adaptadores SCSI soportados: Adaptec 1542, 1522, 1740 y la serie 27xx, controladoras Busiogic vía compatibilidad con Adaptec o cor su propio driver, controladoras basadas en NCR53c810, Seagate ST-01 y ST-02, de Future Domain la serie TMC-88x (o cualquier placa basada en el chip TMC950) y TMC1660/1680. Ultrastor 14F, 24F y 34F, Western Digital wd7000 y otras. Las unidades de cinta SCSI y algunas QIC-02 y QIC-80 también son soportadas. Bastantes unidades de CD-ROM tienen soporte también, incluyendo Matsushita/Panasonic, Mitsumi, Sony, Soundblaster, Toshiba, ATAPI v otras.

#### Video:

the contract of the contract of the contract of the contract of the contract of

VGA, EGA, CGA v Hercules (v competibles) trabajan en modo taxto. Para oráficos v X hav soporte para (al menos) VGA normal, alcunas tarietas super-VGA (la mavoría de las basadas en ET3000, ET4000, Paradise, y alcunas Trident), S3. 8514/A. ATI MACH8. ATI MACH32 v Hercules. (Linux usa XFreeB6 como servidor X v éste es quien determina qué taristas son soportadas).

and a product support to the second control of the Second

#### **Redes:**

Western Digital 80x3, ne1000, ne2000, 3com503, 3com509, 3com589 PCMCIA, Allied Telliesis AT1500, la mavorias de las placas LANCE, adaptadores de bolsillo d-link, PPP, SLIP, CSLIP, PLIP (Parallel Link IP) v más.

#### Otro hardware:

SoundBlaster, ProAudio Spectrum 16, Gravis Ultrasound, varios tipos de ratón de bus (Microsoft, Logitech, PS/2).

Bien, el hardaware listado anteriormente fue con respecto a compatibilidad y es opcional, ahora trataremos aspectos de hardware enfocados a el número de servicios y usuarios.

Los requerimientos de la CPU en relación con el número de usuarios se muestran en la tabla 2.1.
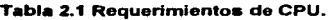

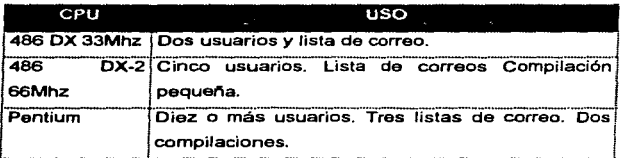

Requerimientos de RAM en relación con el número de usuarios y requerimientos de uso se muestran en Ja tabla 2.2.

Tabla 2.2 Requerimientos de RAM

| <b>USUARIOS</b> | <b>USO</b>                                              | <b>CANTIDAD RAM</b> |
|-----------------|---------------------------------------------------------|---------------------|
| Dos             | Lista de correo. Entrada de noticias                    | 8 Mb                |
|                 | de correo. Entrada<br>noticias.<br>listas<br>Dos<br>de  |                     |
| Cinco           | Solicitudes de páginas Web                              | 16 Mb               |
|                 | de correo. Entrada<br>listas<br>noticias.<br>Tres<br>de |                     |
| Diez            | Solicitudes de páginas Web y solicitudes Gopher.        | 24 Mb               |

Elección de Disco Duro.

La mayoría de las unidades de disco duro que las personas adquieren son IDE. Estas unidades son buenas· para muchos usuarios de computadoras, pero éstos sólo tienen acceso a un archivo a la vez. Si se va a ejecutar un dominio grande se debe considerar un disco SCSI. Las unidades de disco duro SCSI pueden tener acceso a múltiples archivos a la vez; da mayor rapidez *y* eficiencia en el acceso a los archivos. Acelera los procesos de correo *y* de noticias de forma increíble.

La capacidad del disco requerido es de 1GB, ve que es el mínimo que se está manaiando en el marcado actualmente y es suficiente espacio pera realizar un husen escuiçio de comen

Con respecto al aphyare, aólo se requiere la instalación de qualquier distribución de Linux para PC, como puede ser Slackware, Debian o RedHat en cualquiera de sus versiones; dando preferencia a la instalación completa de las series referentes a red, para que de esta forma se carguen los archivos de configuración para el correo como son el Sendmail y software para correo UUCP y POP.

## **CAPITULO 3 INSTALACION Y CONFIGURACION**

## 3. Instalación y Configuración.

#### 3.1 Introducción a Sandmali.

El Sandmail es uno de los programas de compo electrónico más usados actualmente. El Unix SCO incluve por default el programa Sendmail, este es muy usual para la configuración de correo local, internet y UUCP, Hay algunas variaciones en el Sendmeil básico como el Sendmeil+IDA, que es muy usado.

La variadad de programas y protocolos usados por el e-mail, complican su configuración y el soporte. El Sandmail es un programa muy poderoso de correo. paro también tiene muchas dificultadas para aprender y entender su configuración. Por otra parte Sendmail+IDA es diferente. Este remueve la necesidad de editer siemore los secretos del archivo sendmail d'y permite al administrador definir el sitio especifico de enrutamiento y la configuración de direcciones de una forma fácil por medio de archivos llamados tablas. Con esto el Sendmail+ida permite ahorrar horas de trabaio y stress.

#### 3.2 Función de Sendmeil.

El Sendmail acepta correo desde programas de correo de otros usuarios, interpretes de direcciones de correo, reescribe las direcciones de una forma apropiada para los programas de distribución, y las rutas de correo para la correcta distribución. Del mismo modo para la entrada de correo Sendmail interpreta las direcciones y distribuye el correo a los usuarios o envía los mensaies a otros sistemas.

Entre otras funciones de Sendmail este:

El envío y distribución de correo SMTP (Internet).

Proporciona un amplio sistema de alias de correo, maneiar noticias (news), así como fistas de correo.

#### 3.3 El archivo sendmeil.cf

El archivo se divide en secciones específicas, y cada sección está etiquetada para indicar su contenido. (Estas etiquetas están indicadas por el signo de (#)), se listarán a continuación algunos conseios para la comprensión de la estructura del archivo sendmail.cf:

«Cualquier elemento que sea específico para la máquina en la que trabaia se encuentra con probabilidad al principio del archivo.

«Los comandos están agrupados de acuerdo con el tipo a que pertenecen, por tanto, los comandos que son parecidos estarán en la misma área del archivo,

«La mayor parte de un archivo sendmail.cf esta constituido por reglas para reescribir, las cuales se emplean para volver a escribir direcciones de correo electrónico cuando es necesario.

«La última parte del archivo está integrada por definiciones de remitente y sus reglas para reescribir asociadas. Las definiciones de remitente indican a Sendmail a donde podría dirigirse el correo y si se trata da un usuario o un programa.

«El primer carácter de una línea es el comando para esa tínea, ya que tas variables y comandos Sendmail constan sólo de un carácter.

El archivo sandmajl d'as divide en secciones y tiene la siquiente estructura:

Información local. Se define la información que está especificada en el host individual. Esta sección es usualmente configurada típicamente en la instalación de **Linux** 

Macros Generales. Define la información que es especificada para la red local. Esta sección es modificada usualmente durante la configuración.

Clases. Define grupos de nombres de host o nombres de dominio usados para rutinas especiales de correo. No se requiere de su modificación normalmente.

Número de versión, identifica el número de versión del archivo sendmail.cf. Incrementa el número de versión cada vez que se modifica la configuración.

Macros especiales. Define algunas macros especiales usadas por Sendmail. También se especifica información acerca de los protocolos utilizados para el intercambio de correo. Esta sección no es modificada.

Opciones. Define las opciones Sendmail. Esta sección normalmente no requiere modificaciones.

Mensales de prioridad. Define varios mensajes con valor prioritario para Sendmail. Esta sección no es modificada.

Usuarios confiables. Define quienes son los usuarios confiables que sobrepasan direcciones remitentes cuando ellos envían correo. Esta sección no es modificada. Añadir usuarios a esta lista resulta un problema de seguridad.

Fermato de encabazado. Define el formato de encabazado que Sendmail inserta en el mensaje de correo. Esta sección no es modificada.

Regias para resecribir. Define las regias usadas para reescribir direcciones de correo. Esta sección no es modificada durante el inicio de la configuración de Sendmail, Unicamente se modifica para corregir un problema o añadir un nuevo servicio.

Remitente. Define las instrucciones usadas por Sendmail para invocar los programas de distribución de remitentes. Esta sección normalmente no se modifica.

Regla nula establecida, Define una reescripción de regla especial llamada regla nula establecida, que es aplicada para la distribución de direcciones. Esta sección no es modificada. La parte de la regla nula establecida que es modificada tiene su propia sección de encabezado.

Parte de Máquina-dependiente de la regla nula establecida. Define las partes de la regla nula establecida que son especificadas para la configuración. Esta sección varia ligeramente sobre la configuración basada del sistema. Un sistema que puede distribuir directamente correo UUCP y SMTP tendrá diferentes reglas de descripción mas que un sistema que puede solamente distribuir correo UUCP.

La sintaxis de los comandos de Sendmail es difícil descifrar, pero algo que hay que recordar es que los comandos sólo constan de un carácter en su archivo sendmail.cf y las primeras letras de tas lineas son el comando. Estos comandos son los siguientes:

-"R y S definen reglas para reescribir"

."The left-hand side (LHS)" (lado izquierdo)

."The right-hand side (RHS)" (lado derecho)

-"D define macros"

."C v F definen macros de clase"

-"M define remitente"

."H define encabezados"

."O define opciones"

.""P define prioridades"

\*\*T declara usuarios confiables"

#### R v S reglas para resecribir.

Son el núcleo del archivo sendmail.cf. Estas tienen una lista ordenada de formatos de reposición, las cuales son aplicadas a cada dirección. El comando Sendmail busca a través de las reglas establecidas para una igualdad sobre el lado izquierdo (lhs) de la regla. Cuando una regla es igual, la dirección es reemplazada por el lado derecho (rhs) de la regla.

Hay varias reglas de reescripción establecidas. Algunas son usadas internamente y deben de tener una semántica específica. Otras no deben de tener una semántica específica asignada, y pueden ser referidas por definiciones de remitentes o por otras reescripciones establecidas.

La sintante de estos comendos es:

Sn

El comendo S marca el comienzo de la regla e identifica a esta con un número. En la sintaxia Sn, n es el número de identificación de la reola.

**Riha rha comenterio.** 

El lha es un formato aplicado a las entradas. Si este es igual, la entrada es resacrita a el rhs. Los comentarios son ignorados. Los campos tienen que ser separados por una etiqueta de carácter, estos pueden ser espacios agregados en el cempo.

campo.<br>- Las expansiones de macros de la forma \$x son ejecutadas cuando la<br>configuración del·archivo es leída. Las expansiones de la forma \$&x son ejecutadas<br>en el tiempo que se usan, son un poco menos de lo que es un algo Las expansiones de macros de la forma Sx son ejecutadas cuando la en el tiempo que se usan, son un poco menos de lo que es un algoritmo general. Esto se hace sólo para referenciar macros definidas internamente tal como Sh que son cambiadas al ejecutarse.

#### El left-hand side (LHS)

El left~ aide de reglas de reescripción tiene un formato. Palabras normales Ql'9 son simples de igualar directamente. La sintaxis de los metasfmbolos inicia introduciendo un aigno de pesos y se muestra en la tabla 3.1.

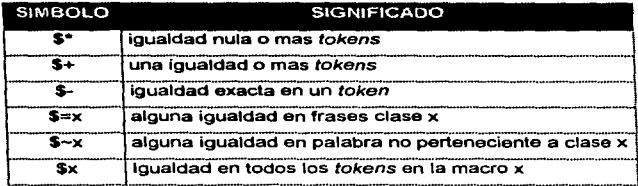

## Tabla 3.1 Metasimbolos para la igualdad de formato

Los tokens son una cadena de caracteres en una dirección e-mail delimitada por un operador.

Si alguna de estas igualdades son asignadas a el símbolo \$n donde (n) es un número de tokens, esto reemplaza al formato LHS y sus tokens son asignadas al right-hand sida (RHS), donde n es el index en el LHS. Por ejemplo, supongamos la siguiente regla LHS:

#### \$-:\$+

Esta, supone la siguiente entrada:

## UCBARPA:eric

En este ejemplo, la entrada de igualdad de la regla da otros valores con el RHS son:

\$1 UCBARPA \$2 eric

42

÷

Adicionalmente, el LHS puede incluir \$@ una igualdad de prueba nula. Esta no esta destinada a \$ N en el RHS y es solamente usada en igualdades de entrada nula.

Por elemplo: gceia@main.conacyt.mx

Esta dirección e-mail tiene 7 token: gceja, @, main, (.), conacyt, (.), y mx. Esta dirección se formaría con un formato LHS de la siguiente forma:

#### \$-@S+

La dirección especificada iguala el formato por lo siguiente:

•Hay exactamente un token antes de la @, la igualdad requiere un símbolo \$-.

•Contiene una arroba (@) que igual•• la de la dirección electrónica Ja cual es un token nulo.

•Hay un *token* o más después de la@, para la igualdad requiere un símbolo \$+.

#### El right-hand side (RHS)

Cuando en el LHS de una regla para reescribir de igualdad, Ja entrada es borrada y reemplazada por el RHS. Los tokens son copiados directamente de el RHS, si estos no comienzan con un signo de S. Los metasímbolos utilizados se listan en Ja tabla3.2.

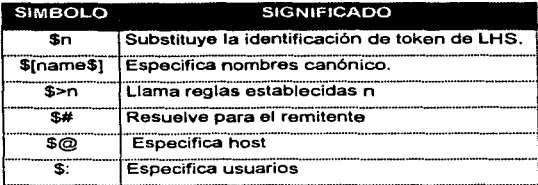

Tabla 3.2 Metasimbolos para la transformación de direcciones de correo

El símbolo \$n substituye el valor correspondiente de un símbolo de igualdad \$+, \$-, s·. \$=, o \$- de el LHS. Este puede ser usado en cualquier lugar.

El \$(nombre\$) convierte un alias de host o a una dirección IP a un nombre canónico pasando por el valor del nombre a el nombre del servidor para la resolución.

El nombre de host es encerrado entre \$[ y \$] es buscado usando el gethostbyname(SLIB) que son rutinas que lo reemplazan por el nombre canónico.

Los símbolos \$@ y \$: son usados para el control de procesas, los cuales previenen los loops. Si la transformación comienza con \$@, la entrada de la regla determinada es terminada y el resto que regresa de la transformación es el valor retornado por la regla determinada. Si la transformación comienza con \$: la regla es ejecutada sólo una vez. Se usa \$: para prevenir la recursión y prevé loaps cuando son llamados por otras reglas. Se usa \$@ para salir de una regla determinada.

## O define macro

the contract of the contract of the contract of the contract of

La macros son definidas por medio de una letra mayúscula. Un nombre de macro puede ser definido con un solo carácter ASCII. Las letras minúsculas y tos símbolos especiales son usados internamente. El comando D define una macro y almacena un valor en esta. Una vez que la macro es definida, es usada para proporcionar el valor almacenado a oiro comando del archivo sendmail cf.

La sintaxia para la definición de macros es:

**Dxval** 

La x es el nombre de la macro y val es el valor que esta tiene. Las macros son interpoladas usando la estructura \$x, donde x és el nombre de la macro a ser interpolada. Esta interpolación es realizada cuando la configuración del archivo es leída, excepto en líneas M. La estructura especial \$&x puede ser usada en líneas R. para obtener una interpolación diferida.

Las condicionales queden ser especificadas usando la siguiente sintaxis:

\$?x Esto es igual a la condicional IF(Si)

\$i Especifica else (entonces)

**S. Especifica endif** 

La macros listadas en la tabla 3.3 son definidas para usarse internamente por Sendmail para la interpolación.

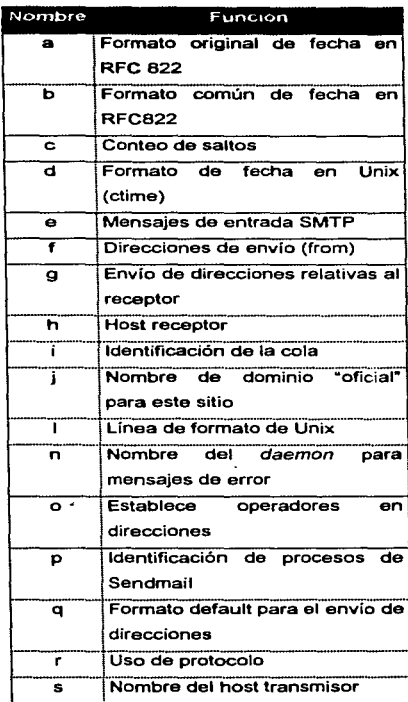

## Tabla 3.3 Macros internas para uso del comando D.

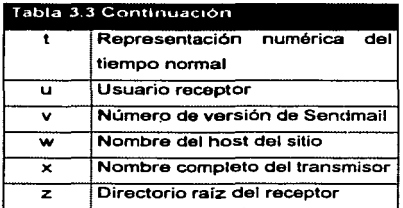

Existen tres tipos de fechas que se pueden usar. El Sa y \$b son macros del formato RFC 822; Sa es el tiempo que se extrae de la linea del mensaje de correo '"Date• (si existe una). y Sb es la fecha normal *y* el tiempo (usado en el mensaje). Si la línea .. Date• no se encuentra dentro del mensaje, la macro Sa determina el tiempo normal. La macro Sd es equivalente a la Sb en el formato del sistema Unix (ctime).

Las macros Sw y Sj determinan la identidad del host. El Sendmail trata de encontrar completamente el nombre calificado del host si esto es posible.

La macro Sf es el ID del transmisor determinado originalmente; cuando el correo especifica el host, la macro \$g determina la dirección del transmisor al receptor.

La macro Sx determina el nombre completo del transmisor. Esto puede determinarse de varias formas. La primera puede pasar como una bandera a Sendmail. La segunda escoge el valor de la línea "nombre-completo" en el encabezado si existe *y*  la tercera escoge el campo comentario de la línea "From". Si lo anterior falla, y el mensaje existe focalmente, el nombre completo es localizado en el archivo /etc.lpasswd.

-

Cuando se envía, las macros Sh. Su y Sz. establecen el host, usuario y directorio raíz (si es local) de el receptor. Las primeras dos son establecidas desde la S/B v S: parte de las regles para resercibir respectivamente

La macro Sc determina el "contac de salto", esto es, el número en tiernoo que el mansaia es procesado. Este se puede establecer por la bandera -h sobre la línea de comandos o por el conteo del timestamos en el mensaje.

Las macros Sr y Ss establecen el protocolo usado para la comunicación con Sendmail y el hostname del transmisor.

#### C v F define clase

Los comandos C y F definen clases de Sendmail. Una clase es un arregio de valores. Las clases son usadas para cualquier cosa con múltiples valores que son manipuladas de igual forma, así como múltiples nombres para el host local o una lista de nombres de host UUCP.

La sintaxis es:

C[clase] [palabra1][...]

Ficlaselinombre de archivol

Estas clases usan símbolos especiales:

El símbolo \$= iguala algunos valores en esta clase.

El \$~ (iguala entradas no incluidas en esta clase) sólo iguala una palabra; multipalabras que entran en la clase son ignoradas en este contexto.

 $\mathcal{O}(\mathcal{O}(\log n)$  and  $\mathcal{O}(\log n)$ 

Los valores de clase nueden ser definidos en una sola línea o en múltiples líneas, o cargados de un archivo, por ejemplo, la clase V se usa para definir conexiones. UUCP. Para asionar una clasa V a los valores gosia y salvarado se quede hacer en una sola línea de la siguiente forme:

#### CV selvarado ocaia

Se establece que estas dos cuertas pueden máneiar conexiones UUCP.

A diferencia de el comendo C el comendo F es utilizado para caroar valores de clase de un archivo. Este comando les un archivo y almacana las palabras encontradas en una variable de clase. Por ejemplo, para definir una clase w v asignar todo esto a una cadena que se encuentra en el archivo /etc./sendmail.cw. se usa :

Fw/etc./sendmail.cw

#### M define remitente

El comando M define programas de distribución de correos usados por Sendmail. La sintaxis es:

M [nombre] [campo] = [valor]

El nombre es un nombre arbitrario usado internamente por Sendmail para referirse a este remitente y el par de campos "campo=nombre" define atributos para el remitente. Los campos manejados se especifican en la tabla 3.4.

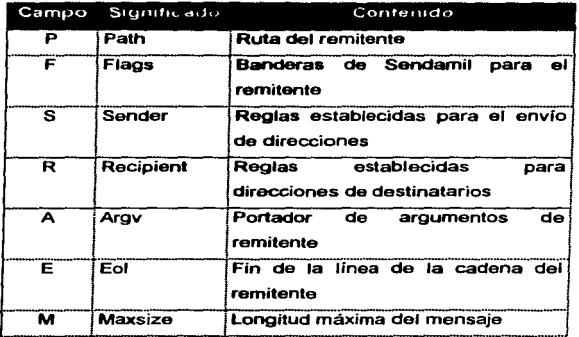

## Tabla 3.4 Definición de campos de remitente

Las banderas usadas en los remitentes del campo F también son utilizadas para definir encabezados (H) *y* se muestran en la tabla 3.5

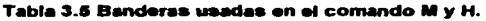

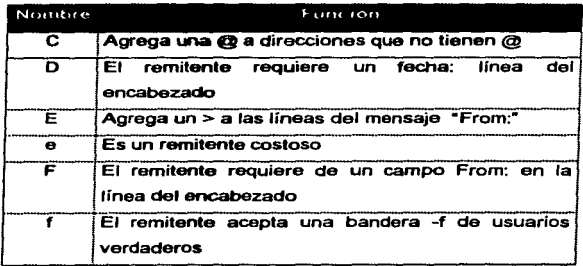

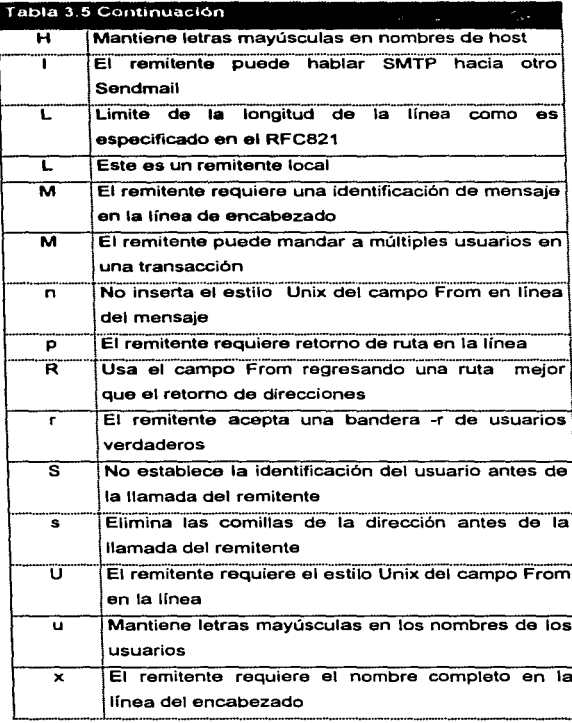

#### **M define encabazados**

El formato de las líneas del encabezado que Sendmail inserta en los mensaies es definido por la línea H. La sintaxis de esta línea es la siguiente:

Hi?bandera?)[nombre]:[formato ]

El formato de la cabecera es una combinación de literales y macros incluidas en las línese del encebezado.

La función de las banderas es muy simple. Las banderas del encabezado controlan si o no el encabezado es insertado dentro del correo destinado para un remitente especifico. Si no hay banderas especificadas, el encabezado es usado para todos los remitentes. Si una bandera es específicada, el encabezado es usado sólo para un remitente que tiene la misma bandera establecida en la definición de remitentes. Las banderas del encabezado sólo controlan la inserción del encabezado. Si un encabezado es recibido en la entrada, este pasa a la salida sin tomar en cuenta las banderas establecidas.

#### O establece opciones.

El comando O asigna valores para opciones de Sendmail. Son opciones internas establecidas dentro del sendamil.cf. Hay un número de opciones "random" (de forma aleatoria) que pueden establecerse para la configuración del archivo. Las opciones son representadas por caracteres solos. La sintaxis es:

O[opción][valor]

Ï

El campo opción puede ser un valor de una cadena, un entero, un booleano (con valores falsos y verdaderos), o un intervalo de tiempo. La tabla 3.6 lista el significado y uso de cada opción.

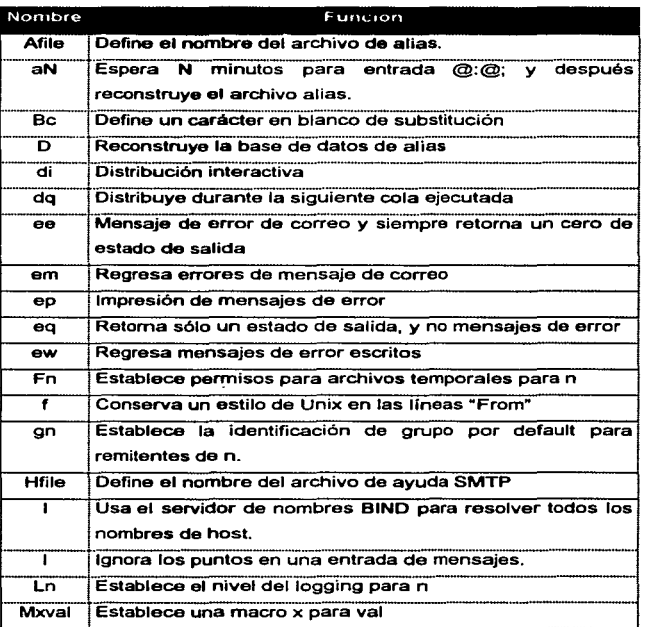

## Tabla 3.6. Opciones de Sendmail.

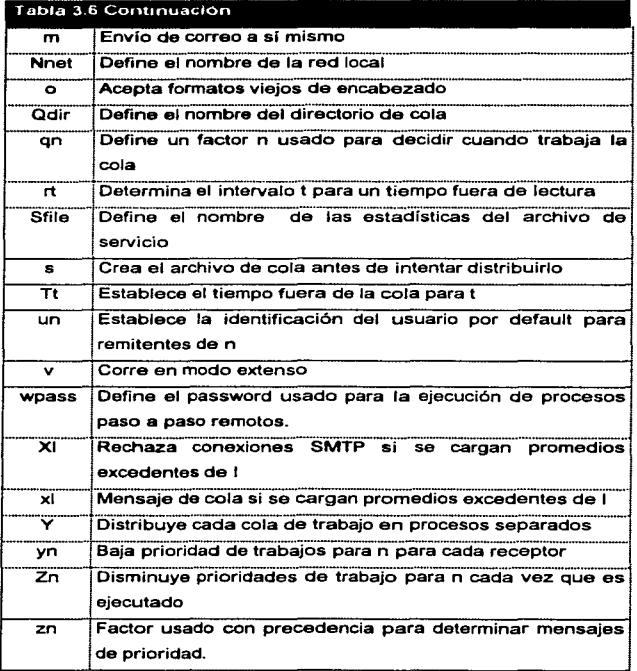

#### P definición de Precedencias

Se utiliza para establecer prioridades de correo. Aquí, la elección es cuándo emplear prioridades. Ante el incremento de programas remitentas, personas externas que comienzan a usar prioridades de correo. Mientras más grande sea el número la prioridad es mayor.

El formato es: P(nombre de entrega)=[valor]

Por ejemplo, el programa de correo electrónico Eudora emplea las siguientea prioridades:

Highest (la más alta), High (alta), Normal (normal) Low (baja),Lowest (la más baja). El listado siguiente muestra las definiciones:

Phighest=100 Phigh=50 Pnonnal-0  $P$ low=-50 Ploweat~100

### T Usuarios confiables.

La T define un usuario confiable; un usuario a quién se le permite enviar correo electrónico como otro usuario (un usuario normal sólo puede enviar correo desde su propia cuenta, mientras que un usuario confiable puede enviar correo desde cualquier cuenta). Normalmente los usuarios confiables estándares son root, daemonyUUCP.

La sintaxis es la siguiente:

T[usuario1][usuario2][...]

 $\overline{1}$ 

mjemplo: Trool *d-mon* UUCP

#### 3.4 Configuración de Sendmail.

La instalación del servidor Sendmail se lleva acabo durante el proceso de configuración de Linux. Este incluye un archivo de configuración elemental Sendmail (senclmail.cf) el cual durante la instalación de Linux se configuró automáticamente, pero hay más trabajo que realizar para configurarlo de acuerdo a las necesidades particulares.

3.4.1 Configuración de Sendmail Localmente.

Para la configuración de entrega local si se permitió al programa de instalación Linux configurar el archivo sendmail.cf se realiza automáticamente. Si no fue así, se requiere que se instale este archivo de la serie n de Linux. Una vez que está instalado, hay que asegurarse de que algunos elementos se ejecuten con fluidez. Por ejemplo el daemon.

3.4.2 Ejecutando Sandmail como un Daemon.

Lo primero que se debe hacer es que el daemon Sendmail se inicie al momento del arranque. Un daemon (demonio) es un programa que se ejecuta en segundo plano y esté pendiente de los elementos que maneja, para cuando se le solicita su servicio, en este caso el correo electrónico. Si no se tiene el daemon Sendmail en ejecución, no se detendrá ni esperará para procesar entradas y salidas de correo.

El daernon se carga normalmente en el directorio /etc./rc.d dentro del archivo rc.net.

El siguiente párrafo es un ejemplo de las líneas de código de Sendmail.

if [-f /usr/lib/sendmail ]; then (cd /uar/spool/mqueue; nn -f lf") /usr/lib/sendmail -bd -q1 h: echo -n 'sendmail' > /dev/console fi

Puede cambiar la localización o el nombre de archivo para configurar el daemon, pero el formato •• muy similar en todas las distribuciones.

En el ejemplo anterior, la primera linea averigua la existencia del archivo sendmail.

La segunda linea cambia a su directorio de cola de correo, y suprime cualquier archivo bloqueado que podría haber quedado fuera, si tuvo que volver a arrancar mientras el sistema procesaba el correo.

La tercer linea es la que hace iniciar al daemon Sendmail. El modificador -bd indica al sistema ejecutar el daernon el cual utiliza el puerto 25. El modificador -q1 indica que la cole se procese cada hora. Y lo restante de la linea sólo indica al sistema que coloque la palabra Sendmail en la pantalla.

 $\sim$ 

Y la ultima línea es el indicador que concluye el enunciado if/then.

3.4.3 Como establecer Alias.

Para establecer los alias hay que editar el archivo /etc./alias.

المتمتح وسلف فستفاعج القمالات الشارات والراز

Se pueden agregar los alias que se deseen y se pueden colocar en el lugar que se desee, pero se recomienda ponerlos juntos y agregar líneas de comentarios con el fin de recordar para que se utilizan. Por ejemplo:

# Sandmail aliases postmaster: root actmin:root info:dee rob:rjl ateven:atephen

Una vez que se guardo el archivo, al salir se debe de teclear el comando newaliases para activar los alias agregados.

3.4.4 Configuración de Sendmail para manejar Correo Internet.

Configurar correo electrónico para Internet es más complicado que procesar correo local. En esta parte se utilizan los comandos de configuración del archivo aendmail.cf vistos anteriormente.

El primer paso es identificar que estén definidas las siguientes líneas de configuración Internet:

La primer linea es para definir el host inteligente de relevo, indicándole a Sendmail que envíe cualquier cosa que no pueda manejar con sus propios grupos de reglas al servidor principal. El formato es el siguiente:

DSservidorprincipal.

Por ejemplo: vamos a configurar un servidor en una red de la compañía Seminarios, donde existen los siguientes equipos: seminarioserv, seminario2,

seminario3 y seminario4. El nombre de dominio de la connoâtia es unam seminario mx. Nusatro, servidor, principal, será, seminariosery y las otras. máquinas se dirigen por medio de él a Internet. Entonces en los equipos seminario2 seminario3 y seminario4, se colocaría en su correspondiente archivo sendmail.cf la línea siguiente:

#### DSseminariosery unam saminario my

Por otro lado el dominio de alimentación de la compañía Seminarios es cu unam mx. Por lo tanto en la máquina seminariosary en su archivo sendmail of se coloca el nombre cu.unam.mx que es el proveedor del servicio de Internet:

#### DScu.unam.mx

Otro punto que hay que tomar en cuenta es a dónde se dirige el correo para nombres no calificados, indicándole a Sendmail a dónde enviar correo electrónico dirigido a alguien que no existe. En este caso las tres máquinas que no son el servidor principal de Seminarios. Usaría la siguiente línear

#### DRseminariosery unam seminario mx

La siguiente línea es DHservidorprincipal. Esto determina hacia donde se dirige todo el tráfico local de correo electrónico. Si se emplea un servidor de correo centralizado, se puede utilizar el mismo nombre que hemos venido maneiando. Pero si se utiliza un servidor de correo separado, se maneiará el nombre de ese servidor en todas las máquinas.

La línea DMnombre de dominio. Se emplea para tener todo el correo electrónico enmascarado de un dominio, como si viniera desde un área común en particular. En

ESTA TESIS NO DEDE<br>CALIR DE LA BIBLIDTECA

todos los archivos sendmail di de todas las computadoras de la red Seminarios havi **CLUB COROCAC** 

DMunam seminario mx

Esto significa que si alguien envía un correo electrónico a usuario@dominio, no será rechazado por qué olvido el nombre de host. Por ejemplo, la gente puede macribic comen. gonz@unam.semina.mx **AMTS** VB.  $\mathbf{a}$ en.  $\bullet$ conzidiseminario2.unam.seminario.mx, y el mensaje llegará correctamente. Si no se tiene establecido el valor DM, las personas que envían correo a gonz@unam.semina.mx tendrán su correspondencia de regreso, con un error de dirección no existente.

3.4.5 Sendmail v Correo UUCP.

La utilería para redes más básica de Unix es una colección de comandos y tablas llamada UUCP (acrónimo de copia de Unix a Unix), UUCP es, de hecho, un comendo de Unix.

Los sistemas conectados con UUCP se comunican a través de tineas de conexión serial, va sea por medio de módem o de conexiones directas. No se requiere ningún software de red extra para ejecutar correo UUCP. El software es parte de la distribución de Linux.

La transferencia en estas conexiones se realiza en ambas direcciones. Por esta razón se puede tanto enviar como recibir correo electrónico. Los sistemas de correo electrónico usan tablas de reglas para revisar una dirección y elegir una forma de enviarla. De esta forma, un sistema de correo decide si conserva el correo en el sistema local, lo envía a un sistema por medio de una red UUCP o lo dirige a través de Internet.

The company of the company of the company of the company of the second company of the company of the company of the company of the company of the company of the company of the company of the company of the company of the c

Una dirección UUCP tiene la forma general sitioremoto i destinatario. La parte sitoremoto es el nombre de un sitio conocido por UUCP y destinatario puede ser un nombre de usuario o la forma general de una dirección UUCP. Para maneiar correo UUCP no hay ningún cambio que se deba hacer siemore y cuando se emplee en el archivo sendmail di canacidad UUCP: este software se instala de la serie n de distribución de Linux. Sin embargo, sólo el servidor principal de correo debe tener la versión UUCP de este archivo. Los otros archivos sendmail d' de las computadoras no deben tener capacidad UUCP.

#### 3.4.6Configuración de Sendmail para maneiar Correo POP

Esta es una taran sencilla, sólo hay que dar de alta el servicio de POP en el archivo /atc./inatd.conf. dentro de esta archivo hay que agregar la siquiente linea (o sólo hay que borrar el signo # del principio de esta si va existe en forma de comentario):

non3 stream tcp nowait root /usr/sbin/tcpd /usr/sbin/in.pop3d

Si existe alcuna línea similar que comience con pop2, hay que comentarla con el signo #, va que es una versión anterior a la pop3 del servidor pop.

Por último a las otras máquinas de la red en el archivo inetd.conf hay que comentar todo lo referente a pop2 o pop3, va que se requiere que sólo el servidor principal administre las conexiones pop.

#### 3.5 Listas de correo.

Una lista de correo electrónico es una colección de direcciones personales electrónicas. Específicamente, el término se refiere al programa maestro que funciona en un Servidor de Correo Central, aceptando mensales de dueños, moderadores, y miembros de listas. Los mensaies aceptados son adelantados

sutomáticamente a los demás miembros de la lista relevante. Les listas de correo electrónico usualmente tianan un tema o tópico de discusión especifico. Estas son persenimente de tres tipos distintos: enuncios solamente, moderadas, o públicas, dependiendo de quien tiene permiso para enviar mensaias al grupo entero. Las listas de correo trebajen a base de un software llamado Majordomo, el cual hay que instalar.

¿Qué •• Majordomo?

mayordomo: persona que habla, ectúm, o eat6 • cargo de los asuntos de otra.

M8¡ordomo no comprende un sólo programa, sino maa bien una colección de rutina• escritas en lenguaje Peri usadas para automatizar la operación de una o más listas de corteo electrónico. Majordomo se encarga de labores de rutina como son pedidos de subscripción y su cancelación. El Majordomo fue desarrollado originalmente por el Sr. Brent Chapman de GreatCircle Associates. Hoy en día, el Majordomo continúa siendo mejorado por Chan Wilson y el grupo de majordomoworkers.

A continuación se tratarán algunos consejos para la operación de listas de correo:

- El mensaje "'Welcome to the list• (Bienvenido a la lista), tendrá una lista de politicas. Esta es muy similar a una política da uso aceptable, pues en ella se determina qué comportamiento ea conveniente en la lista, el propósito de la misma y los temas aceptados.
- Se puede establecer que el majordomo coloque una pequena linea en la parte inferior de cada mensaje de correo para seflalar a la gente dónde obtener ayuda con la lista. Esto puede evitar problemas con quienes publican mensajes para solicitar ayuda.
- · El maiordomo viene con un archivo de avuda estándar. Sin embargo, se puede personalizar para adaptarlo a nuestras necesidades.
- · Es recomendable que sólo se moderen aquellas listas que necesitan serlo. Debido a que si se trata de modificar mucho las listas el moderador tendrá más trabaio que hacer.

## 3.6 Verificación del funcionamiento del correo electrónico.

El Sendmail proporciona poderosas herramientas para pruebas de configuración y la ejecución de procesos paso a paso par detectar errores. Estas herramientas son invocadas en la línea del comando Sendmail usando alguno de los argumentos de línea de comando Sendmail. Los argumentos se muestran en la tabla 3.7.

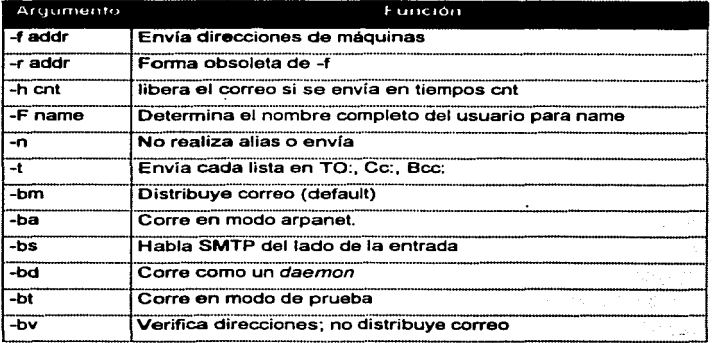

#### Tabla 3.7 Argumentos para elecutar la línea de comandos de Sendmail.

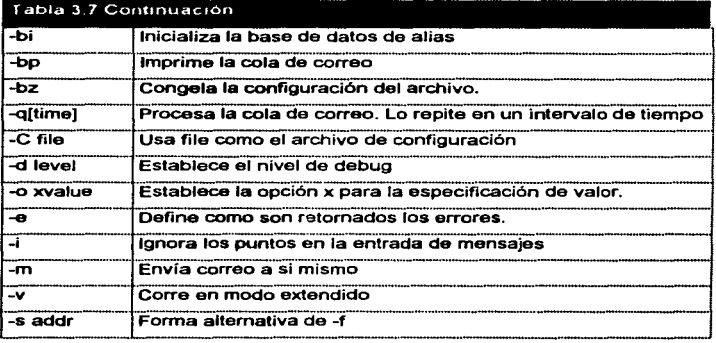

Algunos de los argumentos de línea de comandos son usados para verificar el procesamiento de direcciones para tener seguridad en la nueva configuración. Una vez que se cree que la configuración podrá trabajar, se eligen algunos sitios y direcciones de correo y se envían correos usando el argumento -C para leer la prueba de la configuración del archivo y el argumento -v para desplegar los detalles de la distribución de correo. - v despliega completamente el intercambio SMTP entre dos hosts.

# CAPITULO 4 CASO PRACTICO

## 4. Caso PracUco: Instalación y Configuración de un servidor de correo elec:trónlco en LINUX dentro de la Facultad de Estudios Superiores Cuautltlan.

#### 4. 7 lnfr0duccl6n.

La Facultad de Estudios Superiores Cuautitlán (FES-C) cuenta con el servicio de correo electrónico. pera el equipo que lo ofrece no asta centralizado. Por está razón se instaló un servidor de correo electrónico maestro, el cual brinda una mejor administración en el correo electrónico tanto interno como externo, además de ofrecer mejor seguridad en el manejo de los mensajes, y por consecuencia proporciona al usuario un servicio óptimo y confiable.

En este capitulo se especifican los aspectos básicos que se llevaron a cabo para la instalación y configuración del servidor, como son la configuración de envio local y el envío • través de Internet, además de tocar aapactos de administración del sistema para un buen desempeño de éste.

#### 4.2 Instalación y Configuración.

Como se comentó, para la instalación del servidor de correo electrónico, se debe contar con requerimientos de hardware y software (una distribución de Linux). El software elegido fue la distribución de Linux RedHat 4.2, por ser la versión más actual de Linux en está distribución, y porque esta disponible en el Centro de Cómputo de la FES-C. Por otra parte se requirió el siguiente equipo, basándonos en las características de hardware citadas en el capitulo 2:

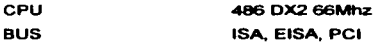

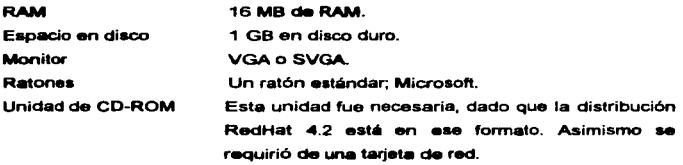

El primer paso para la instalación fue verificar que con la instalación previa de Linux se hayan cargado los programas referentes al correo electrónico. Verificamos entonces la existencia del archivo demonio Sendmail ubicado en /usr/sbin/sendmail.

Una vez que se comprobó la existencia del archivo /usr/abin/sendmail se ejecutó éste archivo demonio desde el arranque del equipo, esto se hace editando el archivo /etc/rc.d/sendmail.init, donde se agregaron las siguientes líneas:

#### #1/binlsh

#<br># Este archivo se ejecuta al inicio y al final de una sesión de Linux, aquí se cargan #v se establecen algunos archivos principales de configuración de sendmail.

• # Establece bibliotecas de función

. /etc/re. d/init. dlfunctiona

# Establece el archivo de configuración de la red.

. /etc/svsconfig/network

# Checa que la red este operando correctamente y se checa la existencia del #archivo sendmail.

[ \$(NETWORKING} = "no" ) && exit O

[ -f /usr/sbin/sendmail 1 || exit 0

# En esta parte se llama al archivo /usr/sbir/sendmail para que se ejecute en segundo plano.

```
case "$1" in
  start)
    # Inicio del demonio
    echo -n "Starting sendmail: "
    daemon sendmail -bd -o1h
    echo
    touch /var/lock/subsys/sendmail
    \mathcal{L}stoo)
    # Cierre de sesión del demonio.
    echo -n "Shutting down sendmail: "
    killproc sendmail
    echo
    rm -f /var/lock/subsys/sendmail
    \ddot{v}\rightarrowecho "Usage: sendmail (start|stop)"
    exit 1
esac
```
exit D

Es recomendable incluir el archivo de inicio sendmail init en un directorio rc. por ser el lugar donde se encuentran los archivos de arrangue.
Descués de cargar el procrama demonio se establecen los alias en el archivo /etc/aliases de la siguiente forma:

# Sistema básico de alias. En este se especifica al administrador del servidor de **Scorreo** 

**MAILER-DAEMON: postmaster** postmaster ieolea

 $\bullet$ 

# Redirecciones generales de pseudo cuentas.  $\sim$   $\sim$ 

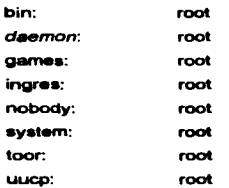

# Uso com/in de alias

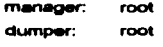

operator: root

 $\bullet$ 

# trap decode to catch security attacks

decode: root

# Personas que pueden tener propiedad de root sobre el correo

#root: marc.

hzamudio zamed:

jemendez: ieolea

69

Ya establecidos los alias, al salir hay que recordar teclear desde el promot de Linux newslies para que se establezcan los nuevos alias.

El siguiente paso es verificar la existencia del archivo principal de configuración /etc/sendmail.df. Con estos pasos el correo electrónico local quedó configurado. Ahora se prosique con la configuración para maneiar correo a través de Internet.

Para el servicio de correo a través de Internet, se agregaron las siguientes líneas en el archivo /etc/sendmail.cf:

### ----------------------

# Información local #

#### \*\*\*\*\*\*\*\*\*\*\*\*\*\*\*\*\*\*\*\*\*\*\*

# Se especifica el nombre del servidor maestro.

Cwyel-ha

# archivo que contiene los nombres de cada cuenta que recibe correo.

**Fw/etc/mail/sendmail.cv** 

# Se especifica el nombre de nuestro dominio.

Di\$w.unam.mx

# Define al host inteligente de relevo

**DS** 

# se determina a dónde se dirige el correo para nombres no calificados

**DR** 

# Determina hacia dónde se dirige todo el tráfico de correo electrónico

**DH** 

#Se indica a Sendmail cuáles identificaciones de usuario no se pueden #enmascarar CE root

# Se emplea esta línea para tener todo el correo enmascarado

**DM** 

# Se especifica el nombre del demonio para mensajes de error. DnMAILER-OAEMOH

Finalmente para la configuración de correo POP se realizó lo siguiente:

Se verificó la existencia del programa demonio *ln.pop3d* para el correo POP el cual ••ta ubiC8do en •I directorio /uar/abinlin.pop3d.

Después se editó el archivo /etc/inetd.conf, en este archivo se especifican todos los servicios para usar con Internet. Se buscó la sección del archivo que permite el uso de servicios y se agregó la siguiente línea:

pop3 atream tcp nowait root /uar/abin/tcpd /uar/abinlin.pop3d

Esta linea habilita el servicio POP, se deshabilitó la línea similar pop2, debido a que pop2 es una versión anterior al pop3.

En cada máquina cliente que recibe el servicio de correo electrónico del servidor ~•tro. - deah8bilitó el servicio tanto UUCP como POP, ya qua dicho servidor de correo es el único que debe manejar éstos. Esto se realizó comentando las líneas refrentes a los servicios (UUCP, POP) dentro de los archivos /etc/inetd.conf y /etclservicea.

Si no se encuentran los archivos expuestos anteriormente, se deben de instalar las serias de red de Linux y configurar adacuadarnente loa datos de la red.

#### **4.3 Puesta en marcha**

Antes de probar el funcionamiento de nuestro servidor, se deben de crear algunas cuentas de correo electrónico, para el envío de mensajes.

Para la creación de cuentas se realizó lo siguiente:

### Se edita el archivo /etc/pasawd y se sorega una línea con los siguientes detos

- 1. Nombre del usuario o Logini
- 2. Se deia un espacio para el campo clave o password
- 3. Número de identificación de usuario
- 4. Número de identificación de grupo.
- 5. Nombre completo del usuario.
- 6. Depto. al que pertenece u oficina. (opcional)
- 7. Teléfono (opcional)
- 8. Nombre del directorio hogar de la cuenta del usuario
- 9. Tipo de ahell a utilizar.

El ejemplo de la línea para la cuenta es el siguiente:

#### hduarte:uwuwye:502:9:Moises Hernandez,Redes.6223415:/home/hduarte./sbin/bash

Después se copian los archivos de configuración de la cuenta del usuario ubicados en /etc/skel al directorio hogar de cada usuario. Luego se crea el directorio /var/spool/mail, el cual almacena loa mensajes que reciben todos loa usuarios.

Ahora que ya creamos algunas cuentas, se prosigue con el envío de mensajes entre estas cuentas para probar el correo local. Se utilizó el programa de correo electrónico pine incluido en el sistema operativo Linux.

La pruebas fueron sencillas, se envía un correo a una cuenta con copia para diferente cuenta. Después se envia un mensaje a una cuenta con copia para nuestra propia cuenta para verificar que nuestra cuanta está recibiendo correo, y una Ultima

prueba es enviar un correo a un grupo de correo electrónico especificado en los alias.

Por consiguiente, la prueba para anvío de correo a través de Internet es similar. con la única diferencia que se deben de enviar correo a personas con cuentas fuera de nuestra red local, las cuales nos puedan contestar si es posible de forma inmediate

## 4.4 Gestión del servidor de correo electrónico

Para la gestión se debe establecer un encargado de la administración del servidor y servicio de correo electrónico. El cual debe de realizar las tareas básicas de un operador de red y algunas específicas de correo como son:

La creación de cuentas de correo Delimitación de espacio en disco. Restricciones de servicios. Mantenimiento del equipo del servidor Depuración de cuentas e información. Respaido de información. Verificar el cumplimiento de las políticas Planes a futuro con respecto al crecimiento del servicio.

Para delimitar el espacio en disco se utiliza un programa demonio llamado quotas, el cual se encarga de establecer espacio en disco para cada cuenta de usuario, en este caso el espacio es de 2MB por cuenta.

También para un mejor desempeño del servidor y del servicio de correo es recomendable la restricción de algunos servicios como el FTP. Telnet y Finger, va que el uso de estos aumenta la carga de trabajo del servidor, además por ser servicios que permiten obtener información, normalmente rebasan el espacio del disco asignado a la cuenta.

El administrador deba hacar valer las políticas establecidas para evitar la existencia de información que no es válida, así como eliminar las cuentas que no son renovadas en el pariodo establecido.

Con respecto al hardware del servidor, el administrador debe planear el cambio paulatino de componentes básicos como el aumento de capacidad de disco duro, de memoria y si es posible la actualización del procesador, para prever el crecimiento del servicio y la posibilidad de la instalación de un servidor secundario. Esto aumenta la seguridad y el desempeño del servicio.

74

# CONCLUSIONES

Primeramente, con el uso del sistema coerativo Linux, bastó para la instalación y configuración del servidor de correo electrónico, se comprobó la eficiencia del Linux. la cual está bien respaldada por las características de Unix. El servidor de correo electrónico baio Linux brinda un servicio confiable de joual o mejor forma que cualquier servidor de comeo bajo un sistema operativo comercial como Windows NT

Por otra parte, con respecto a la configuración del archivo /etc/sendmail.cf. es muy complicada por el uso de comandos especificados por una sola letra y el uso de signos manejados en la definición de macros internas.

La ventaja que se tiene en la configuración del archivo /etc/sendmail.cf es que con la instalación de Linux se configura una parte básica del servicio de correo automáticamente como es la configuración para reescribir direcciones de correo y manejar correo UUCP, pero sun así, no queda configurado completamente, debido a que se debe configurar a las necesidades de cada servicio.

Es muy importante que una vez configurado el servidor de correo, la administración se lleve adecuadamente, ya que de ahora en adelante se trabajarán sólo aspectos de administración y de ella depende el buen funcionamento para brindar un servicio confiable para los usuarios. Dentro de estos puntos se debe considerar como uno de los más importantes el respaldo de información en un periodo de cada semana, para asegurar los mensajes de correo al enfrentarnos a problemas incontrolables en el servidor.

75

# **BIBLIOGRAFIA**

1. Costales, Bryan. Sendmail, 2ª ed. E.U.; O'really, 1997. 1050 p.

2. LeBlanc Dee-Ann. Construya un site perfecto en internet con LINUX. México: Prentice Hall, 1996, 379 p.

3. Lamb, Linda. Using Email Effectively, E.U.; O'really, 1995, 160p.

4. ackett Jack, Jr. Linux, México: Prentice Hall 1996, 831p.

5. E. Comer Douglas, Redes Globales de Información con Internet y TCP/IP. 3<sup>e</sup> ed. México: Prentice Hall, 1996, 607 p.

6. Welsh, Matt. Runing LINUX 2° ed. E.U.; O'really, 1996. 650p.

7. Feit, Sidnie, TCP/IP: Architecture, protocols and implementation. New York: McGraw Hill. . 1993. 466p (Computer comunications).

8. Hunt, Craig, TCP/IP Netwwork Administration. Sebastopol California: O'Reilly, 1994, 472 p

9. Fiedler, David. UNIX System V. Indiana: Sams, 1996, 423p.

10. Dowd, Kevin. Getting Connected. E.U.: O'really, 1996. 424 p.

11. http://sunsite.unc.edu/mdw/LDP/nag.